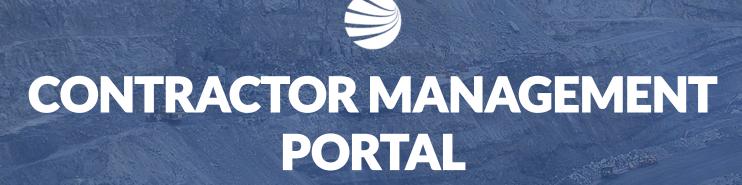

IDEMITSU

**USER GUIDE-Pending Actions** 

## Login to the Contractor Management System

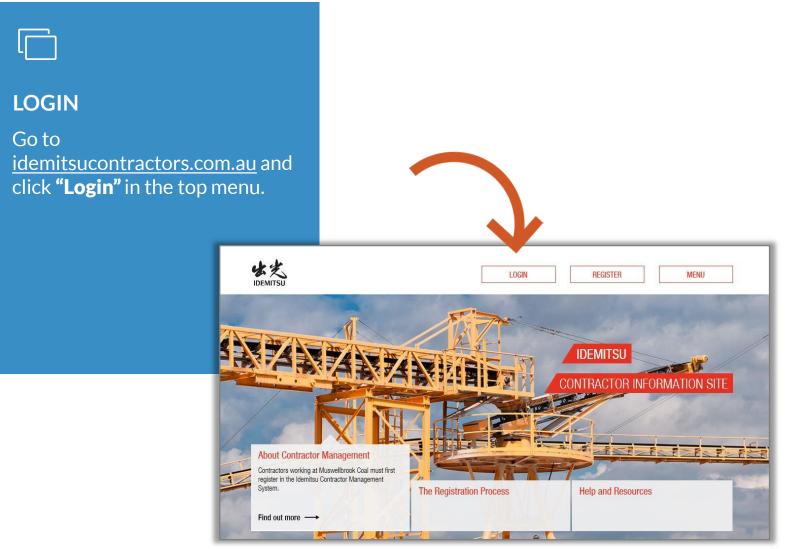

## Login to the Contractor Management System

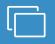

#### LOGIN

On the home page of the Idemitsu Contractor Management System, enter your username and password and click "Login".

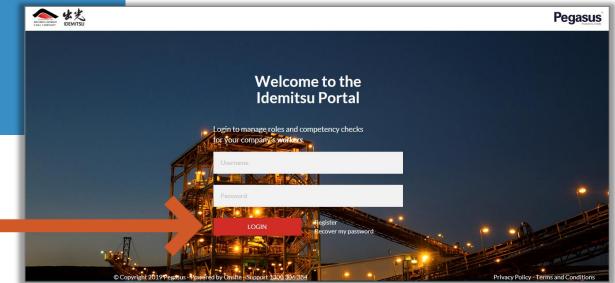

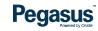

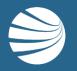

# **PENDING ACTIONS**

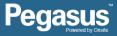

#### **Pending Actions**

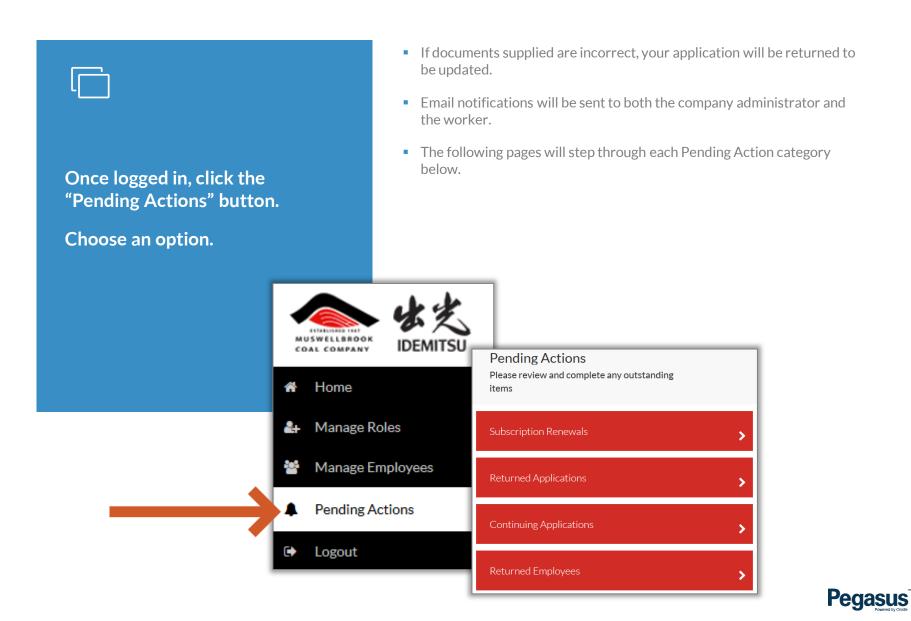

### **Subscription Renewals**

#### **STEP 1**

Click the tick box next to the name of the worker/s you need to renew.

Click "Add To Cart" or "Add All to Cart "

Click "Checkout" to proceed to payment

• Subscriptions that have expired or are due to expire will appear here, listing the date

| me<br>ew. |                       | Subscription Rene         | ADD ALL TO C | ART                                       |   |
|-----------|-----------------------|---------------------------|--------------|-------------------------------------------|---|
| D         |                       | Starti                    |              |                                           |   |
|           |                       | Person:<br>Jazzie Agustin |              | Expiry Date:<br>18/01/2019<br>Add To Cart | 2 |
| Pend      | ing Actions           |                           |              |                                           |   |
|           | review and complete a | ny outstanding            |              | CHECKOUT                                  |   |
| Subscri   | ption Renewals        |                           | >            |                                           |   |

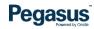

### **Subscription Renewals**

# **STEP 2**

If training is required to renew a subscription, click "Select Date" and choose a session from those available.

Press "Select Session" to book.

|                 |                  |           |               |           | 0                |                  | sroo      |                                             |
|-----------------|------------------|-----------|---------------|-----------|------------------|------------------|-----------|---------------------------------------------|
|                 |                  |           |               |           | 3                | 1 Janu           | iary 20   | 019                                         |
|                 |                  |           |               |           | Ţ                | ïme:             |           | 07:45 - 13:45 ~                             |
|                 |                  |           |               |           | N                | lame:            |           | Muswellbrook Coal Site Induction Contractor |
|                 |                  |           |               |           | L.               | ocation:         |           | 65 John St, Singleton NSW 2330, Australia   |
|                 |                  |           |               |           | A                | vailable         | seats:    | 12                                          |
|                 |                  |           |               |           |                  |                  |           | SELECT SESSION                              |
|                 | ¢                |           | ,L            | anuary 20 | 19               | -                | >         |                                             |
|                 | <b>Sun</b><br>30 | Men<br>31 | <b>Tue</b> 01 | Wed       | <b>Thu</b><br>03 | <b>Fri</b><br>04 | Sat<br>05 |                                             |
|                 | 06               | 07        | 08            | 02        | 10               | 11               | 12        |                                             |
|                 | 13               | 14        | 15            | 16        | 10               | 18               | 19        |                                             |
|                 | 20               | 21        | 22            | 23        | 24               | 25               | 26        |                                             |
|                 | 27               | 28        | 29            | 30        | 31               | 01               | 02        |                                             |
|                 | 03               | 04        | 05            | 06        | 07               | 08               | 09        |                                             |
| Course (        | _                | _         |               | _         | _                | _                | _         |                                             |
| Please go throu |                  | he lis    | st an         | d cor     | nfirn            | n the            | dat       | es for the                                  |
| classroom cou   | rses             |           |               |           |                  |                  |           |                                             |
|                 |                  |           |               |           |                  |                  |           |                                             |
|                 |                  |           |               |           |                  |                  |           |                                             |
|                 |                  |           | الله          |           |                  | ~                |           | Site Induction                              |
|                 |                  |           |               |           |                  |                  |           | Site Induction                              |
|                 | ontr             |           | to            | rC        | las              | ssr              | 00        | m                                           |
| Competencie     | es Cov           | erea      |               |           |                  |                  |           |                                             |
|                 |                  |           |               | Sele      | ect D            | Date             |           | >                                           |
|                 |                  |           |               |           | _                |                  |           |                                             |
|                 |                  |           |               |           |                  |                  |           | Pegasus                                     |

### **Returned Applications**

# STEP 1

Click "View Comment" to find the reason the application was returned.

Click "Continue" to resolve the issue.

• Continue an application that was not completed correctly and needs attention

- Applications may be returned due to:
  - incorrect files uploaded
  - fields completed incorrectly
  - photo not correctly taken

|      | eturned Applications                                             |       |                                                    |                                       |          |  |
|------|------------------------------------------------------------------|-------|----------------------------------------------------|---------------------------------------|----------|--|
| Sear |                                                                  |       |                                                    |                                       |          |  |
|      | Employee Name:                                                   | Start | Employee Name:                                     | Start Date:                           |          |  |
| g    | Cindy Testing                                                    | 29/   | Cindy Testing                                      | 29/01/2019                            | ETURNED  |  |
|      | <b>Description:</b><br>Registration, Roles, Card<br>View Comment |       | Description:<br>Registration, Roles, Car           | d                                     | CONTINUE |  |
|      | View Comment                                                     | -     | Damien Challen - Tue, Jan 29, 2019 12:37 PM        |                                       |          |  |
|      |                                                                  |       | File is incorrect. Need S<br>Assessment of Compete | itatement of Competency, not<br>ency. |          |  |

#### Pending Actions

Please review and complete any outstanding

**Returned Applications** 

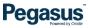

## **Continuing Applications**

#### **STEP 1**

Click "Continuing Applications" to delete or continue an application. Click "Continue"

At the Employees Selected Page, click "Continue" to open the "Manage Roles" screen and finish the application. Continuing Applications
Continue Selected

Remove All
Search

Person:
Description:

lazzie Asustin
Reeistration.

Enployees Selected

These are the employees you will action

Search

Search

Search

Search

Search

Search

Search

Search

Search

Search

Search

Search

Search

Search

Search

Search

Search

Search

Search

Search

Search

Search

Search

Search

Search

Search

Search

Search

Search

Search

• Continuing applications are those you have started but not completed.

Pending Actions Please review and complete any outstanding items

Continuing Applications

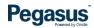

## **Returned Employees**

## L

#### **STEP 1**

The comment will tell you why the employee application was returned.

Click "Edit" to make changes, and "Continue" to process this application.

- Returned Employees are applications for new employees that have been submitted but returned.
- Applications are returned if:
  - They will create a duplicate
  - Data entered in the employee information fields is incorrect.

| Returned    | Employees                                 |
|-------------|-------------------------------------------|
| Search      |                                           |
| Employee N  | ame:                                      |
| Testing U   | serguide EDIT>                            |
| View Commer | nt                                        |
|             | Employee Name:                            |
| >           | Testing Userguide                         |
|             | Damien Challen - 24/01/2019               |
|             | First Name has incorrect Characters in it |
|             | Pegas                                     |

#### Pending Actions

Please review and complete any outstanding items

**Returned Employees** 

### **Email Examples**

Provided are a few examples of the email communication you may receive regarding your worker.

- Pending actions will be sent to the administrator who initiated the application. The contact email can be updated.
- Notification emails will also be sent for completed applications, including roles added and cards approved.

| Re<br>Th<br>You                                                                                                    | Pegasus Safety Online <do_not_reply@onsitetrackeasy.com.au> Sarah Constable  Pegasus Safety Online <do_not_reply@onsitetrackeasy.com.au> Sarah Constable  Provide details and the set of the set of t</do_not_reply@onsitetrackeasy.com.au></do_not_reply@onsitetrackeasy.com.au> | ve 955 AM       |
|----------------------------------------------------------------------------------------------------|----------------------------------------------------------------------------------------------------|-----------------|
| Dear Damien Challen,                                                                                                    |                                                                                                    |                 |
| Your employee has been registered with the Idemitsu Contractor Management.                                                                                                    |                                                                                                    |                 |
| Employee:Barry TestCompany:PEGASUS MANAGEMENT PTY. LIMITEDApproved By:Damien ChallenApproved On:24 Jan 19 at 16:21                                                               | G.Reply 및 Reply AI G_Forward<br>Onsite Track Easy <do_not_reply@onsitetrackeasy.com.au> Savah Cavatable<br/>User Account for Tess Tester</do_not_reply@onsitetrackeasy.com.au>                                                                                                    | Monit           |
| For further assistance please contact Pegasus Support.<br>Email: inductions@pegasus.net.au<br>Phone: 1300 306 384                                                                | onsite track easy<br>Dear Tess Tester,                                                                                                    |                 |
| Onsite track easy<br>The Idemitsu Contractor Management is powered by Onsite Track Easy.                                                                                         | Here is your login to Onsite Track Easy.<br>Onsite is a risk management system for compliance records such as company certifications, employee competencies, tra<br>access.<br>As part of your registration with Pegasus, you have also been given a login to the Onsite Mobile application.<br>In the age, you can check your roles and competencies, and review the documents provided as widence.                                                                                                    | aining and site |
| Your Idemitsu Contractor Management registration includes access to Onsite Contracto<br>you can view employee training history, contact details, expiring competencies and more. |                                                                                                    |                 |
|                                                                                                    | e van onizien waar ante onizien indezen app pasarrene me zeen rezer.                                                                                                    | Pegasu          |

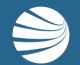

# FOR ANY QUESTIONS OR ASSISTANCE PLEASE CALL **1300 306 384** OR EMAIL **inductions@pegasus.net.au**

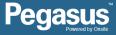